# **Foreman - Bug #1060**

## **Problem with puppet-master variable**

07/21/2011 09:08 AM - NoName NoSurname

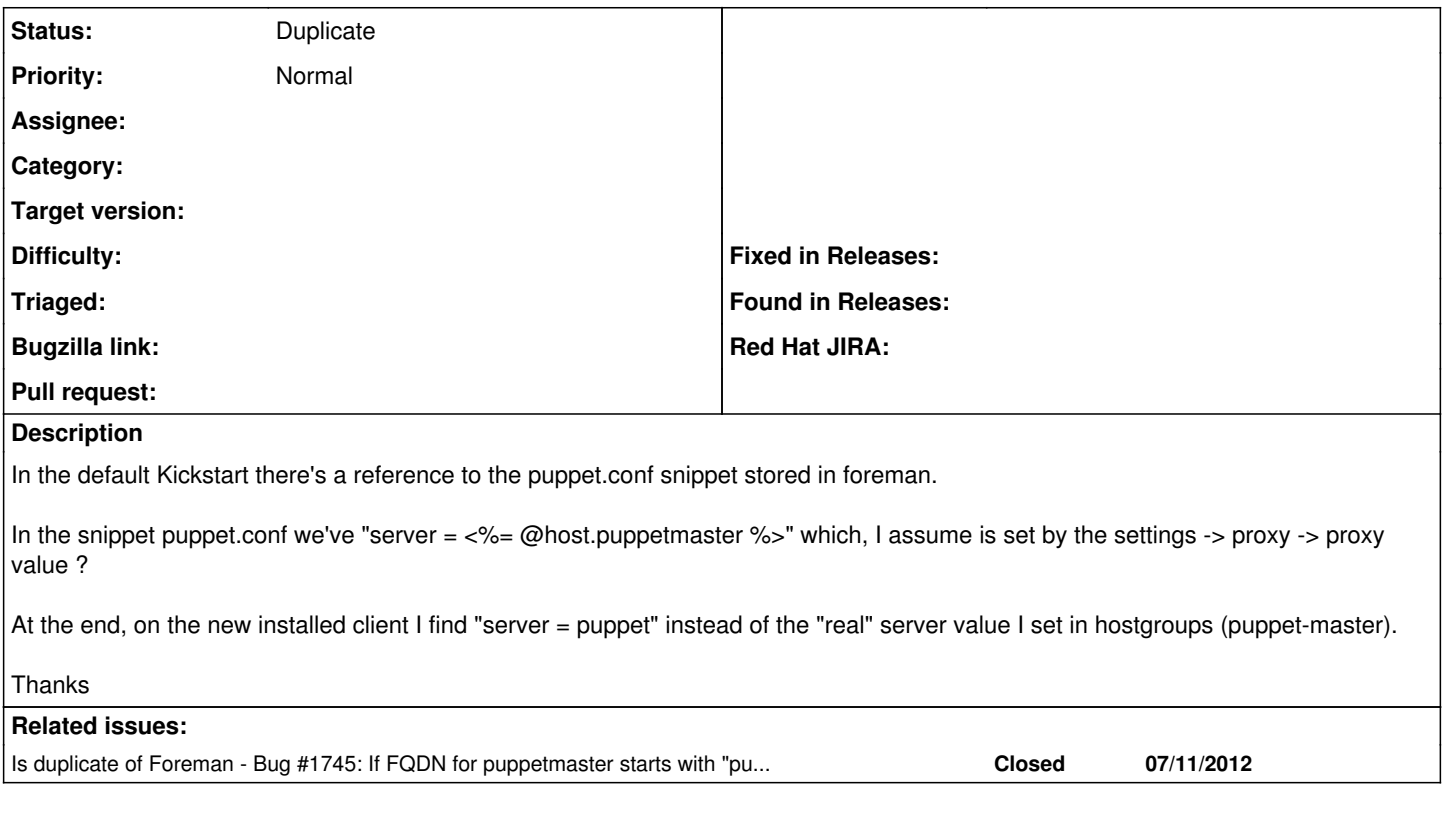

### **History**

#### **#1 - 04/20/2012 01:49 PM - Dale Dude**

I have the same issue with foreman-0.4.2-0.1.noarch. When using a "Puppet Master Proxy" for a host the "Puppet Master FQDN" is always stripped of the main domain. i.e. "puppet.mydomain.com" is my puppet master but no matter what I put in "Puppet Master FQDN" it ends up being just "puppet" without the "mydomain.com".

#### **#2 - 06/18/2013 09:10 AM - Benjamin Papillon**

*- Status changed from New to Duplicate*